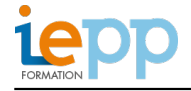

# **Réaliser des présentations percutantes avec powerpoint**

### **OBJECTIFS:**

- Définir une ligne graphique pour toute la présentation
- Savoir organiser et personnaliser les diapositives
- Mettre au point le diaporama et les documents associés à la présentation

### **PROGRAMME:**

### **Enrichir ses présentations avec un apport multimédia**

- Personnaliser une image : travailler la luminosité, les couleurs, la transparence, les effets 3D…
- Insérer des photos, images, logos
- Insérer du son et de la vidéo

## **Réaliser rapidement des schémas**

- Utiliser des formes connectées pour construire des organigrammes élaborés
- Créer un objet graphique et l'enregistrer comme image

## **Animer la présentation avec une interactivité avancée**

- Définir des effets d'ouverture, de fermeture ou d'emphase, déplacer un objet sur une trajectoire
- Créer des boutons d'action
- Créer un lien vers un site Web
- Déclencher une animation par un clic sur un objet

### 2 journées

Elu.e.s, agents et cadres des collectivités territoriales, salarié.e.s du secteur privé

**CONTACT INSCRIPTION:**  M. Gregoire CARON Directeur développement [inscription@iepp.fr](mailto:inscription@iepp.fr)

[Demande de devis](http://www.iepp.fr/node/97/register)